# **1452** Jump

Integers  $1, 2, 3, \ldots, n$  are placed on a circle in the increasing order as in the following figure. We want to construct a sequence from these numbers on a circle. Starting with the number 1, we continually go round by picking out each k-th number and send to a sequence queue until all numbers on the circle are exhausted. This linearly arranged numbers in the queue are called Jump(n,k) sequence where  $1 \leq n,k$ .

Let us compute Jump(10, 2) sequence.

The first 5 picked numbers are 2, 4, 6, 8, 10 as shown in the following figure. And 3, 7, 1, 9 and 5 will follow. So we get Jump(10,2) = [2,4,6,8,10,3,7,1,9,5]. In a similar way, we can get easily Jump(13,3) = [3,6,9,12,2,7,11,4,10,5,1,8,13], Jump(13,10) = [10,7,5,4,6,9,13,8,3,12,1,11,2] and Jump(10,19) = [9,10,3,8,1,6,4,5,7,2].

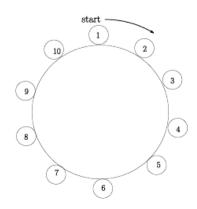

Jump(10,2) = [2,4,6,8,10,3,7,1,9,5]

You write a program to print out the last three numbers of Jump(n, k) for n, k given. For example suppose that n = 10, k = 2, then you should print 1, 9 and 5 on the output file. Note that Jump(1, k) = [1].

## Input

Your program is to read the input from standard input. The input consists of T test cases. The number of test cases T is given in the first line of the input. Each test case starts with a line containing two integers n and k, where  $5 \le n \le 500,000$  and  $2 \le k \le 500,000$ .

#### Output

Your program is to write to standard output. Print the last three numbers of Jump(n, k) in the order of the last third, second and the last first.

### Sample Input

3 10 2 13 10 30000 54321

#### Sample Output

1 9 5 1 11 2 10775 17638 23432